رایانه کار پیشرفته با جواب

الف)سوالات چهار گزینه ای (هر سوال ۰/۵ نمره)

)سیستم عامل پیشرفته(

**-1در مرحله boot سیستم فایل ....... عمل شناسایی قطعات سخت افزارهای متصل شده به کامپیوتر را به عهده دارد؟**

**ntdetect.com\*)د NTLDR)ج NTOskrnl.exe)ب boot.ini )الف**

**-2در برنامه management disk کدام یک از وضعیت های دیسک بیانگر این است که دیسک کار نمی کند و یا قابل دسترس نیست؟**

**on line(at risk))د healty)ج on line\*)ب off line)الف**

**-3در تهیه تنظیمات نسخه پشتیبان کدام حالت اسامی فایل های که نسخه پشتیبان از آنها تهیه می شود در حین عملیات نمایش داده نمی شود ؟**

**Use hardware compression ,if available)ب verify data after backup)الف**

**Restore files and setting)د Disable volume shadow copy\*)ج**

**-4از طریق چه دستوری می توان علت خرابی سیستم را پیگیری کرد؟**

**الف(sysinfo ب(\*chkdsk ج( type د(msinfo**

**-5در برنامه information system اگر بخواهیم تعیین کنیم که چه دستگاه های دسترسی مستقیم به حافظه دارند کدام گزینه را باید انتخاب کرد؟**

**I/O)د conflict/sharing)ج DMA\*)ب force hardware)الف**

**...... allow user to connect remotely گزینه انتخاب با-6**

**الف(\*کابرهای دیگر مجوز دسترسی به این کامپیوتر را دارند** 

**ب( کابرهای دیگر مجوز دسترسی به این کامپیوتر را ندارند**

**ج(فقط کاربرهای خاصی که تعریف شده اند مجوز دسترسی دارند**

**د(در حالت مهمان فقط مجوز دسترسی داده می شود** 

**-7 appletچیست؟**

**الف(پوشه های اصلی در لینوکس**

**ب(\*برنامه های کوچکی هستند که همراه لینوکس ارائه می شود**

**ج(به چهار آیکون اصلی گفته می شود** 

**د(الف و ج**

**8-the operating system code for linuxis** 

**a)KDE b)Gnome c)writer d)\*kernel )الگوریتم و فلوچارت( -9کدام یک از موارد زیر از ویژگی های یک الگوریتم نیست؟ الف(متناهی بودن ب(صریح و روشن بودن ج(موثر بودن د(\*استفاده از حدا کثر فرامین و مراحل -11نتیجه الگوریتم زیر چیست؟**

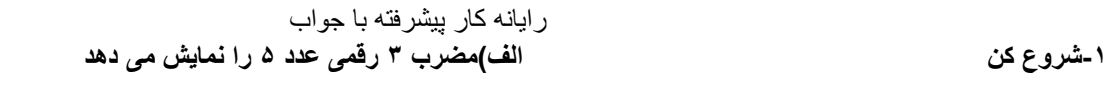

**0-2=u ب(مجموع اعداد 3 رقمی را تا 995 نمایش می دهد**

**100-3=k ج(\*مجموع مضرب 3 رقمی عدد 5 را نمایش می دهد**

**-4k+u=u د(مضرب عدد 3 تا عدد 995 را نمایش می دهد** 

**k=k+5-5**

**-6اگر مقدار k کوچکتر از 995 باشد به گام 4 برو**

**-7 u را چاپ کن** 

**-8پایان**

**11(فلوچارت روبرو چه عملی انجام می دهد ؟**

**الف(مربع اعداد 3 رقمی** 

**ب(\*مجموع اعداد دو رقمی وچاپ مربع آنها** 

**ج(چاپ مجموع اعداد 3 رقمی و مربع آنها** 

**د(چاپ اعداد زوج کوچکتر از 99**

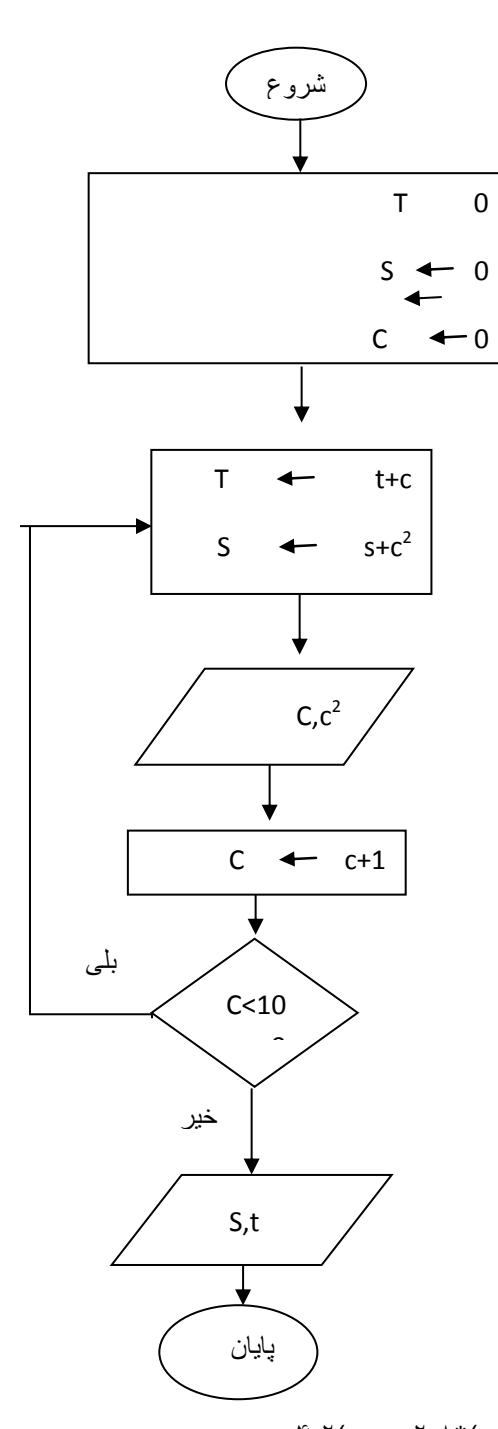

-12کدام نام برای خاصیت name یک فرم مناسب است؟ opt.test)د 1form)ج Frmmain\*)ب LBI\_SHOW )الف -13کدام خاصیت در کادر متن حد اکثر تعداد کاراکتر ورودی را مشخص می کند؟ tab index(د max length\*(ج password char(بالف) -14متغییر های #A%,Aبه ترتیب چقدر فضا نیاز دارند؟ الف(8-2 ب(2-4 ج(\*2-8 د(4-2 -15حلقه زیر چند بار اجرا می شود ؟ الف(دوبار ب(سه بار ج(\*چهار بار د (پنج بار 25=N

For i=2 to n-1 If n mod i=0 then Exit for End if Next I

?replace("TEXT TEXT text","T","N",,2) Next texn next)د TEXN TEXN NEX)ج NEXN TEXN NEXN)ب TEXN NEXN Texn\*)الف -17خروجی تابع زیر چیست ؟ MID \$(Right("ABCDEFGHI JK",7),2,5) GHI J K (د FGHI J\*  $(z - CDEFG)$ الف) -18با استفاده از کدام خاصیت shapeمی توان به اشکال رنگ داد؟ appearance(> style(ج opaque\*(بالف) appearance(> style(ج -11در کدام روش ارسال متغییر به رویه آدرس متغییر به رویه ارسال می گردد؟ الف)\*ارسال با مرجع ب)ارسال با مقدار ج)روش آرگومان انتخابی د)ارسال به وسیله نام آرگومان -20در کدام رابط گرافیکی از یک فرم اصلی و مادر استفاده می کند که سایر فرم ها می توانند از آن تبعیت کنند ؟ CHILD)د VALUE M)ج SDI)ب MDI\*)الف ؟Specified loop-21 IF)د SELECT CASE )ج FOR\*)ب DO WHILE )الف نرم افزار های اداری تکمیلی)OFFICE OPEN) -22برای اینکه عدد 3 رقم 3 رقم در سلول جدا شود از چه گزینه ای در زبانه NUMBER استفاده می شود ؟ Negative Numbers red)د Thousands Separator\*)ج Leading Zeroes)ب Decimal Places)الف -23برنامه ترسیم OFFICE OPEN چه نام دارد ؟ الف)Math ب)Base( Draw\*(ج Calc -24برنامه BASE ORG.Openoffice چه کاربردی دارد ؟ الف)واژه پرداز ب)\*بانک اطلاعاتی ج)ایجاد صفحه گسترده د )ارائه مطالب **ب(در جاهای خالی عبارت مناسب بنویسید.)هر سوال 1/5 نمره (** ۲۵-فایل ............ یکی از فایل های را ه انداز است که در فهرست ریشه پارتیشن فعال قرار دارد .( ۲۵-ntldr ) -26یکی از برنامه های گرافیکی Linux نرم افزار .............. است . ( -26Gimp( -27در لینوکس برنامه های قابل نصب به صورت بسته های با پسوند .............. هستند. ( -27rpm( -28برای رسم مستطیل تو پر در دستور خط از تابع ........ استفاده می شود . -28BF -21به وسیله تابع ...... می توان تعداد مشخصی از کاراکتر های یک رشته را جدا نمود . -21MID -30در visio هر شکل قابل تصور را ......... می نامند . -30Shape **ج(صحیح یا غلط بودن عبارات زیر را تعیین کنید)هر سوال 1/5 نمره (**

رایانه کار پیشرفته با جواب -31در نصب ویندوز مقدار فضای باقی مانده ی پارتیشن بندی شده را space unpartitionedگویند-31غ -32meeting netبرنامه ای فقط با کاربرد متنی در شبکه است . -32غ .33 متناهی بودن از ویژگی های یک الگوریتم است . -33ص -34رویداد press keyزمانی رخ می دهد که یک کلید فشرده و رها شود . -34ص -35 note oneبرنامه ای برای طراحی صفحات وب و طراحی فرم های ساده کاربرد دارد . -35غ **د(سواالت تشریحی** -36 32system چیست و دو مورد از پوشهای آن را به اختصار توضیح دهید؟)0/75(

جواب : در پوشه windows قرار داردوحاوی اطالعات ارزنده ی سیستمی ویندوز می باشد .

الف(پوشه configفایلهای رجیستری در گروهی از فایل های موجود در پوشه ی config قرار دارند.

ب(:restore حاوی فایل restore system است که بر عملکرد فایلهای اصلی سیستم و برنامه نظارت می کند .

-37فلوچارتی رسم کنید که مجموع اعداد بین 20 تا 2000 که هم بر 3 و هم بر 7 بخش پذیر است را م

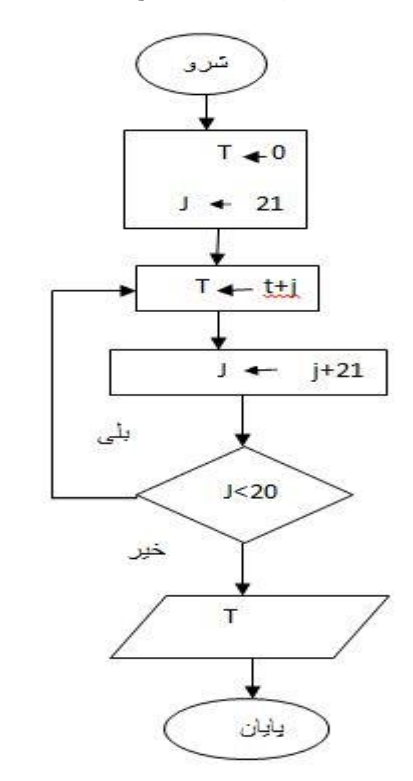

حاسبه و چاپ نماید؟)0/5(

-38رویداد load, move mouseرا توضیح دهید ؟فرم)0/5(جواب: -38رویداد loadفرم :زمانی که برنامه runمی شود اولین قسمتی است که اجرا می شود یعنی با باال آمدن فرم اجرا می شود .رویداد move mouse:این رویداد زمانی که ماوس روی فرم حرکت کند اجرا می شود

-31تابع val,asc , yearرا مختصر توضیح دهید؟)0/5(جواب : :-31valتابعی است برای تبدیل به نوع صحیح است. Ascبرای تبدیل کد های دسیمال به کاراکترهای اسکی است .Year برای نمایش سال جاری سیستم می باشد

-40 umlچیست ؟)0/25( جواب: -40یک زبان مدل سازی است زبان مدل سازی اصوال شامل عالئم گرافیکی است که متدها با استفاده از این عالئم مدلهای طراحی شده را نمایش می دهند .